# Entrainer FX Crack Incl Product Key Download

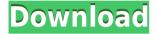

# Entrainer FX Crack+ Free [32|64bit] (2022)

Improve the health of your mind and body through Relaxation with Binaural Beats by listening to 3.5GB of the best binaural beats and relaxing to the best quality sounds in the world! Entrainer FX is an online Relaxation software that helps you make Meditation and Yoga sessions in a way that you can enjoy the benefits of binaural beats and brainwave entrainment. Benefits of Meditation Brainwave Entrainment helps calm the mind and relax the body. Effects of Meditation • Increase focus, concentration and sleep • Raise energy levels • Reduce anxiety, stress and reduce depression • Improves physical condition • Increase effectiveness of other meditation techniques Entrainer FX is a software for brainwave entrainment and meditation that enables you to prepare for yourself the same binaural beats that are used in world renowned

brainwave research labs and used by people who meditate. Entrainer FX enables you to create a personalized environment for yourself and also offers you a wonderful interface to control your entrainment session. Customize your session Entrainer FX is an online software for relaxation and meditation that enables you to take control over your session. Brainwaye Entrainment and Meditation Software Binaural Beats are one of the tools used in brainwaye entrainment. Binaural beats are stereo recordings of different frequencies played through headphones. By listening to binaural beats you can experience the same effects that many people are able to achieve with meditation. Binaural beats were invented by a British Neurologist called John C Lennox Little in the year 1839. He called his invention the binaural beats. Binaural beats are monaural beats that are played through two different headphones. The difference between the two is the stereo separation which is typically eight to twelve db. This means that when you play binaural beats the left and right sounds are separated by about eight to twelve db. This difference creates a difference in the waveform and frequency of the beat. This will be different to any other frequency you are hearing. If you were to move one of your headphones in and out of your ears you would notice that the frequency would change. This is because the sound has had to travel a different path to reach your ears. The frequency would have been changed as a result. The brain has its own very sensitive hearing mechanism. It can detect differences in frequencies and will adapt to them. The brain adapts to the frequency of

## Entrainer FX Download For PC [Updated-2022]

Have you ever been frustrated by the limitations of the 'record' button on your computer mouse, so you end up recording multiple long clicks instead of a single short click? With KEYMACRO you can record a series of short keystrokes into a macro, and be as creative as you like. KEYMACRO is a simple program that, after some initial configuration, allows you to use the keyboard to record a series of short keystrokes into a macro. Instead of hitting the record button and sit back waiting for your video to record, this program records what you type instead. How can it be used? It is very easy: just select the mode you want to record in, and the program will begin listening for keystrokes. If you press a key that is not your target key, KEYMACRO will stop recording and just let you type your next keystroke. Otherwise, it will start recording and stop as soon as you press the target key. This easy way of recording your keystrokes gives you the freedom of recording whatever you want whenever you want: you can do repetitive keystrokes for as long as you want, or use it as a tool for scripting repetitive keystrokes. The program records from a saved session, so you can record the same session again and again. When you open a session, you'll be able to see the keystrokes you have recorded, allowing you to verify if your recorded macro is what you expected it to be. To view the recorded macros, go to the 'View > Record session' menu item. You'll be able to see all the recorded macros and edit them by opening them. You can delete them by selecting a particular session, selecting the record macros you want to delete and press 'Delete'. This will also delete the session. RECORD KEYSTROKE MENU ICONS: To access the options, go to the main menu, select the record keystroke button and the menu will open. I/O: Save the session (only one session at a time). E/D: Edit current session. R/C: Record the last session. I/O: Open the saved session. A/P: Add current session to the saved session. E/D: Delete the current session. R/C: Rename the current session. Save session: Save the current session to the file. Run script 2edc1e01e8

### **Entrainer FX [Win/Mac]**

Create binaural beats with ease Record and use loops for meditation or relaxation Connect to EEG hardware such as NeuroSky Mindware and OpenBCI Create unique sessions with your own photos and music Also Read: Binaural beats music generators Customize your UI settings Instructions on how to install and use Entrainer FX Get an initial assessment of the UI Create a session that suits your needs Optimized for NeuroSky EEG hardware Requirements for Entrainer FX 1GB RAM minimum 32-bit Windows system 500MB free HDD DVD/CD drive Sound card Hardware that can connect to the computer Download Entrainer FX You can find Entrainer FX download link on the bottom of this page. Entrainer FX Free Download License The trial version of Entrainer FX is completely free. You are free to use it for 30 days. It is recommended to purchase the full version in order to be able to create the binaural beats that you need, add more sounds and sync the device to the computer. Download Entrainer FX No torrent link Direct download from author File size: 5.3 MB What is Entrainer FX? Entrainer FX is an application that allows you to create binaural beats with ease. You can use loops for meditation or relaxation, connect to neurosky EEG hardware and create unique sessions with your own photos and music. What is a binaural beat? Binaural beats are powerful music instruments that can entrain the brain in various states. These are special beats that are characterized by the difference in the frequency between two ears. While the left and right ear receive different frequencies, the brain generates the same tone. Why do you need binaural beats? Binaural beats are used to induce different states of the brain. Their power comes from the fact that our brains are in different frequencies when we are in one of these states. It is possible to help a person relax, generate positive emotions or even enter deep sleep. How to use Entrainer FX?

With Entrainer FX, you can create binaural beats for relaxation or to induce different states of the brain. It is necessary to record an audio file in the desired frequency range (usually 20

https://jemi.so/work-crack-solidworks-2010-64-bit

https://reallygoodemails.com/stomulamya

https://joyme.io/lampaando

https://techplanet.today/post/acdsee-50-trial-extension-code-top

 $\underline{https://techplanet.today/post/download-hitosoft-9019-full-repack-crack-soft}$ 

ware

 $\underline{https://techplanet.today/post/assassinscreedbrotherhoodcdkeyfree-repack}$ 

https://reallygoodemails.com/elti0prosta

 $\underline{https://techplanet.today/post/nemetschek-allplan-bcm-2012-multilanguage}$ 

-cygiso-link

#### What's New in the Entrainer FX?

One of the most versatile relaxation tools in the market. Accompanies a wide range of EEG hardware (Nia, MindWare). Works with both FM and stereo binaural beats. Up to 4 slots for NeuroSky MindWare EEG hardware. Invisible controls for the UI make it easy to play your audio or select your photos. Try different color schemes, UI themes, and GUI settings. Works with standard browsers and apps. This software is a real must-have if you intend to focus on the benefits of meditation, not only will you benefit from its tools, but you can rest assured your budget is

being used wisely since it offers a low price. Entrainer FX is a piece of software that enables you to generate binaural beats for brain entrainment, which is a meditation or relaxation technique that is known to free the mind from the stress accumulated throughout the day. After a quick setup, you can access the application from the installation folder you have selected for it. Although you come face to face with a several undoubtedly impressive images upon launch, the choice can be confusing, particularly since the toolbar and other menus are hidden. While you can access them by hovering the mouse over the UI, it would be nice if at least the main window came with visible menus and settings toolbars that you can hide when you are done preparing your entrainment session. Unfortunately, changing the settings to customize the style of the GUI and color schemes can be performed by editing the CSS settings file, an option that can intimate some users. It would be helpful if you could modify these parameters from the GUI directly. Helps you create the ambient for your meditation sessions The trump card of the application stems from the fact that it enables you to use your favorite audio tracks and photos that you know can soothe and relax you to create a familiar and friendly ambient for your brain entrainment session. Even though you only have a handful of pictures and sounds when you first launch the app, you will be happy to learn you can add any tracks and images that have meaning to you. After all, altering the state of consciousness varies from person to person and everyone understand relaxation differently. Allows you to connect EEG hardware It is necessary to mention that the program allows you to connect and is compatible with a few EEG hardware devices, such as NeuroSky MindWare, OCZ Nia and OpenBCI hardware, for example. If you possess such gadgets, then you can connect them by accessing the EEG Signal Processing menu. You should know that the application includes a Neutralizer function that enables you to get visual feedback of the conscious state of the person using the device. However, the option requires you to take the time to train it so that it can recognize

specific conscious states. Therefore, it would be more suitable for spas or

# **System Requirements:**

Intel Core i3/i5/i7 CPU - Dual-Core, 2.5 GHz / Single-Core, 3.3 GHz 4 GB RAM Windows 7, 8, 8.1, 10 3.5 GB free disk space 20 GB free disk space required for installation Additional Notes: The Intel Iris Pro Graphics 540 is not supported by the game. It will not work in fullscreen mode. It can be used to reduce flickering in borderless window mode. CPU performance may be reduced by increasing the game

#### Related links:

https://superpageonlinepr.com/wp-content/uploads/2022/12/Assjirc.pdf
https://www.riobrasilword.com/2022/12/12/logmx-1-2-0-crack-with-produc
t-key-win-mac-april-2022/
https://globalpoetandpoetry.com/wp-content/uploads/2022/12/Chaotica.pd
f
https://aeaaar.com/fast-statistics-crack-keygen-download-mac-win/
https://logisticseek.com/wp-content/uploads/2022/12/RoTunneling-VPN.pd
f
https://foncab.org/wp-content/uploads/2022/12/deaodel.pdf
https://www.danishrefai.com/wp-content/uploads/2022/12/watauro.pdf
https://www.alloggicasevacanze.com/wp-content/uploads/2022/12/Lupo-Pe
nSuite-Crack-Latest2022.pdf
https://www.gcnetwork1.com/wp-content/uploads/2022/12/jaidore.pdf